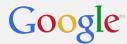

# Data Feeds At a Glance

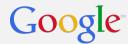

# At a Glance: Product Listing Ads

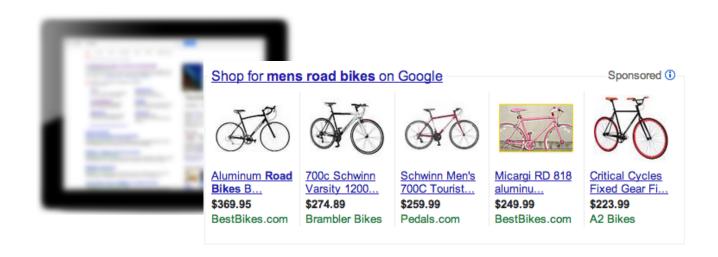

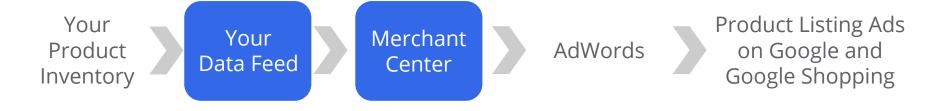

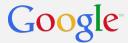

#### **Data Feed Basics**

#### What you must know about data feeds

- A data feed is a file containing a list of products you sell online and is the basis for a Google Product Listing Ads (PLA) campaign
- Uses categories of information about each product called "attributes," e.g.:
  - Title
  - Description
  - Price
  - Availability
- Some attributes can be filled with custom values, e.g.:
  - o Title Mens Grey V-Neck T-Shirt, Size Small
  - Price \$29.99
- Other attributes require **standard values**, e.g.:
  - Condition new, used, refurbished
  - Availability in stock, out of stock, available for order, preorder
- Feeds have required attributes, and others that are only recommended attributes:
  - Attribute requirements
  - All possible attributes

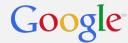

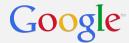

You have 2 main options for creating your data feed

#### **Option 1 - Text**

- Recommended for:
  - Merchants w/ small inventory
  - Beginners
- Requires only basic knowledge of creating/editing spreadsheets
- Can create with any spreadsheet editor
   Microsoft Excel, Google Spreadsheets
- Submit as .txt or .csv file type

#### **Option 2 - XML**

- Recommended for:
  - Merchants w/ large inventory
  - Users of eCommerce databases that auto-generate XML files
- Requires XML coding knowledge
- Can be more powerful because easy to include multiple values for a single attribute
- Submit as .xml file type

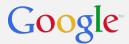

Example: Option 1 - Text

- Use a spreadsheet editing program e.g. Google Spreadsheets, Microsoft Excel,
- Type **attribute names** in the first row
  - Think of theses as your column headers
  - Each should be in its own column and/or separated by a tab
- Enter attribute values for each product in its own row
  - All products should be entered after the first row with attribute names
  - Attribute values
  - Ensure column values correspond to the attribute header
- When complete, save your file as .csv or .txt

#### attribute names

| id | title                                            | description                                                                                                    | price           | condition | link                                              |
|----|--------------------------------------------------|----------------------------------------------------------------------------------------------------|-----------------|-----------|---------------------------------------------------|
| 1  | Schwinn 26"<br>Ladies' Delmar<br>Cruiser Bike    | Classic styling meets modern innovation in the Schwinn Delmar 26" Ladies' Cruiser Bike. The steel cruiser frame features a comfortable, upright riding position. Rear coaster brakes make it easy to stop. You'll enjoy a smooth ride as you hit the beach or any paved path on this awesome bike. | 220.99<br>USD   | new       | http://www.<br>example.<br>com/Schwinn<br>Cruiser |
| 2  | Tour De France<br>Legacy Bike<br>(Yellow, Black) | The Tour De France Legacy Bike matches innovation and performance with classic style and sleek lines. The Legacy comes fully stocked. All complete bikes are sold and delivered partially assembled.  attribute values                                                                             | 1,999.99<br>USD | new       | http://www.<br>example.<br>com/TDFLega<br>cyBike  |

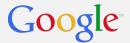

Example: Option 2 - XML

- Use any text editing program to create and edit files e.g. Notepage, SimpleText, etc.
- Google supports extended versions of RSS 2.0 and Atom 1.0
- XML uses tags to define blocks of content
  - Attributes values surround product information, in <angle brackets>
  - Product information is contained within these tags

#### Simple RSS 2.0 Data Feed Example

```
<?xml version="1.0"?>
<rss version="2.0" xmlns:g="http://base.google.com/ns/1.0">
<channel>
 <title>Google Shopping Feed</title>
 <link>http://www.example.com</link>
  <description>Description of your content</description>
  <item>
    <g:id>1</g:id>
    <title>Schwinn 26" Ladies' Delmar Cruiser Bike</title>
    <description>Classic styling meets modern innovation...
</description>
    <g:price>220.99</g:price>
    <g:condition>new</g:condition>
    <link>http://www.example.com/SchwinnCruiser</link>
  </item>
</channel>
</rss>
```

#### Simple Atom 1.0 Data Feed Example

```
<?xml version="1.0"?>
<feed xmlns="http://www.w3.org/2005/Atom" xmlns:g="http://base.
google.com/ns/1.0">
<title>Google Shopping feed</title>
k href="http://www.example.com" rel="alternate" type="
text/html"/>
 <updated>2006-06-11T18:30:02Z</updated>
 <author><name>Google</name></author>
 <id>tag:example.com,2006-06-11:/support/products</id>
 <entry>
   <id>1/id>
   <title>Schwinn 26" Ladies' Delmar Cruiser Bike</title>
   <summary>Classic styling meets modern innovation..</summary>
   <g:price>220.99</g:price>
   <g:condition>new</g:condition>
   k href="http://www.example.com/SchwinnCruiser" />
   <updated>2005-10-13T18:30:02Z</updated>
</entry>
</feed>
```

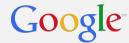

# Your Turn

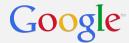

Exercise A - Identifying Attributes

Analyze the product webpage below to identify what information describes the product.

Apparel > Non-Biking > Shirts > T-Shirts

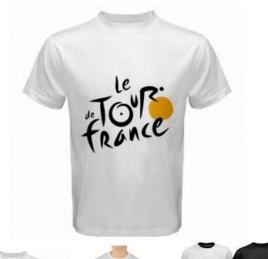

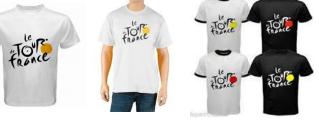

#### **Tour De France 2013 Womens T-Shirt (White)**

This official Tour De France women's t-shirt let's you show your biking pride no matter where you go. Comfortable and stylish, it makes a great addition to any biking advocates wardrobe.

\$19.99

in stock!

**Add to Cart** 

- Free shipping
- 100% cotton
- Machine washable
- Unisex
- Adult sizes only
- Available in S, M, L, XL

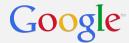

Possible Answers for Exercise A - Identifying Attributes

Analyze the product webpage below to identify what information describes the product.

#### **Product Type**

Apparel > Non-Biking > Shirts > T-Shirts

**Images** 

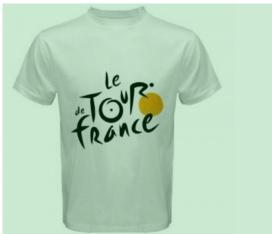

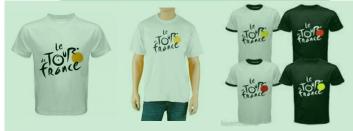

**Product Title** 

Color

#### **Tour De France 2013 Womens T-Shirt (White)**

#### **Description**

This official Tour De France women's t-shirt let's you show your biking pride no matter where you go. Comfortable and stylish, it makes a great addition to any biking advocates wardrobe.

#### Price

\$19.99

**Availability** 

in stock!

Add to Cart

- Free shipping
- 100% cotton
- Machine washable
- Unisex
- Adult sizes only
- Available in S, M, L, XL

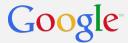

#### Exercise B - Build a Text Feed

- 1. Go to https://drive.google.com
- 2. Create a new spreadsheet (*Create > Spreadsheet* in upper left corner)
- 3. Enter the names of the attributes you identified in the first row
- 4. Enter the values of the attributes you identified in the second row

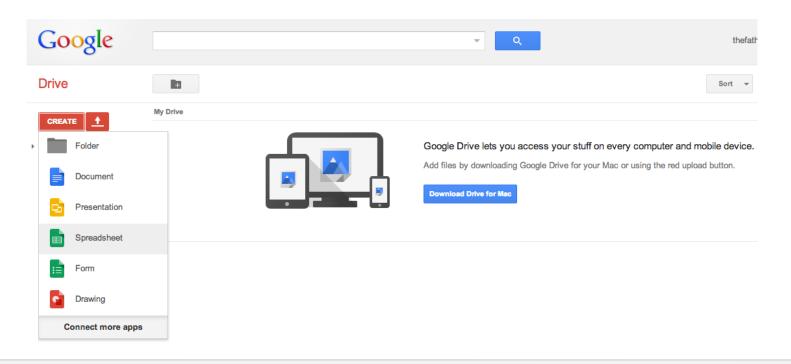

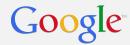

Possible Answer for Exercise B - Build a Text Feed

| title                                    | description                                                                                                    | price        | availability | product type                                    | gender | age<br>group | color |
|------------------------------------------|----------------------------------------------------------------------------------------------------|--------------|--------------|-------------------------------------------------|--------|--------------|-------|
| Tour De France<br>2013 Womens<br>T-Shirt | This official Tour De France women's t-shirt let's you show your biking pride no matter where you go. Comfortable and stylish, it makes a great addition to any biking advocates wardrobe. | 19.99<br>USD | in stock     | Apparel > Non-<br>Biking > Shirts ><br>T-Shirts | unisex | adult        | white |

- As you were doing this exercise, several questions probably came up:
  - What are all the possible attributes I can use?
  - Can I use any values or are the specific ones I need to choose from?
  - o How do I submit currency information?
- This guide covers major data feed information, but check out <u>feed specifications</u> for comprehensive information

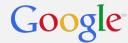

# Feed Specifications

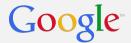

### **Attributes - Required & Recommended**

Details about all possible attributes and which are required to run PLAs

- Attribute requirements can vary according to product type, category, and target country
- See a <u>complete list of all possible attributes</u> you can submit about your products

#### all products

required for 100% of items submitted e.g. ID, title, description, price, link, image link

#### certain categories

required for only some products

e.g. google product category, gender, age group

#### specific countries

required for only certain locations e.g. shipping in US, UK, DE, FR

#### recommended

suggested for all applicable items submitted e.g. product type

Not providing the attributes required for your products, categories, or location can prevent items from showing in Google Shopping results

See attribute requirements

Maximize performance by including as many relevant recommended attributes as possible

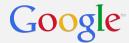

#### **Attributes with Standard Values**

In other words, attributes with predefined options

- Certain attributes have standardized values that must be used
- Think of these as predefined, "acceptable answers" for your product info

| condition                  | availability                                                |  |  |  |  |
|----------------------------|-------------------------------------------------------------|--|--|--|--|
| new<br>used<br>refurbished | in stock<br>available for order<br>out of stock<br>preorder |  |  |  |  |
| Required for all products  |                                                             |  |  |  |  |

| identifier exists                                                |
|------------------------------------------------------------------|
| true<br>false                                                    |
| "False" required for products with no unique product identifier* |

| age group                                                       | gender                   |  |  |  |  |  |
|-----------------------------------------------------------------|--------------------------|--|--|--|--|--|
| adult<br>kids                                                   | male<br>female<br>unisex |  |  |  |  |  |
| Required for apparel items in US, UK, DE, FR, JP targeted feeds |                          |  |  |  |  |  |

| adult                                              |
|----------------------------------------------------|
| true<br>false                                      |
| Recommended for items considered "non-family safe" |

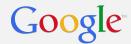

### **Important: Google Product Category**

Attribute to help Google properly segment your products

- Attribute requires standardized values <u>download the complete taxonomy</u> (English)
- Required for certain item categories: Apparel & Accessories, Media, Software
- Best practice to submit Google product category for all items in your data feed
- Strongly recommended to use the most specific category available for your items

| Sporting Goods > Outdoor Recreation > Cycling > Bicycles  Sporting Goods > Outdoor Recreation > Cycling > Bicycles > Cruisers  Sporting Goods > Outdoor Recreation > Cycling > Bicycles > Electric Bicycles  Sporting Goods > Outdoor Recreation > Cycling > Bicycles > Hybrid Bicycles  Sporting Goods > Outdoor Recreation > Cycling > Bicycles > Mountain Bicycles  Sporting Goods > Outdoor Recreation > Cycling > Bicycles > Recumbent Bicycles  Sporting Goods > Outdoor Recreation > Cycling > Bicycles > Road Bicycles  Sporting Goods > Outdoor Recreation > Cycling > Bicycles > Road Bicycles  Sporting Goods > Outdoor Recreation > Cycling > Bicycles > Triathlon Bicycles  Sporting Goods > Outdoor Recreation > Cycling > Tricycle Accessories  Sporting Goods > Outdoor Recreation > Cycling > Tricycles |    |                                                                                                    |                                                                           |                  |           |                                              |  |
|----------------------------------------------------------------------------------------------------|----|----------------------------------------------------------------------------------------------------|---------------------------------------------------------------------------|------------------|-----------|----------------------------------------------|--|
| Sporting Goods > Outdoor Recreation :<br>Sporting Goods > Outdoor Recreation :<br>Sporting Goods > Outdoor Recreation :                                                                                                    | id | title google product categor                                                                                         |                                                                           | price            | condition | link                                         |  |
|                                                                                                    | 1  | Schwinn 26"<br>Ladies' Delmar<br>Cruiser Bike                                                                        | Sporting Goods > Outdoor<br>Recreation > Cycling ><br>Bicycles > Cruisers | 220.99<br>USD    | new       | http://www.example.<br>com/SchwinnCruiser    |  |
|                                                                                                    | 2  | Tour De France Legacy Bike (Yellow, Black)  Sporting Goods > Outdoor Recreation > Cycling > Bicycles > Road Bicycles |                                                                           | 1,999.9<br>9 USD | new       | http://www.<br>example.<br>com/TDFLegacyBike |  |

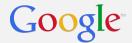

## **Important: Unique Product Identifiers (UPIs)**

Attribute that "universally" identifies products

- UPIs are codes associated with an individual product
- Required attribute for all items\*
- See complete <u>UPI definitions and requirements</u>

| Attribute | Values                                                                                       |  |  |  |  |
|-----------|----------------------------------------------------------------------------------------------|--|--|--|--|
| gtin      | Global Trade Item Numbers (GTINs) include:  • UPC, EAN (in Europe)  • JAN (in Japan)  • ISBN |  |  |  |  |
| mpn       | Manufacturer Part Number (MPN)                                                               |  |  |  |  |
| brand     | The manufacturer's brand name                                                                |  |  |  |  |

| Product Category                                      | UPI Requirements                                                                                                    |  |  |  |  |
|-------------------------------------------------------|----------------------------------------------------------------------------------------------------|--|--|--|--|
| Media & software                                      | gtin - UPC, EAN, or JAN                                                                                                 |  |  |  |  |
| Books                                                 | gtin - ISBN (either ISBN-10 or ISBN-13)                                                                                 |  |  |  |  |
| Apparel E.g. shoes, sunglasses, handbags, and watches | brand + [gtin or mpn]                                                                                                   |  |  |  |  |
| Apparel<br>Others                                     | brand                                                                                                    |  |  |  |  |
| All others                                            | At least 2 of gtin, mpn and brand                                                                                       |  |  |  |  |
| Exceptions                                            | For products where no UPI exists (e.g. custom goods), submit <b>identifier exists</b> attribute with a value of "false" |  |  |  |  |

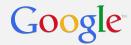

## **Special Cases: Apparel Products**

Attribute to help Google properly segment your products

- Currently all apparel-specific attribute requirements only apply to feeds targeting certain countries: US, UK, DE, FR, JP
- Attributes gender, age group, color are required for apparel and accessories products
- Variants are a group of products that differ only by color, material, pattern, or size
  - Variant attributes **color**, **material**, **pattern** are required for apparel and accessories
  - Variant attribute **size** is required only for clothing and shoes apparel subcategories
- To identify items as variants, must include item group id attribute

| id     | title                                 | price        | availability | item group<br>id | gender | age group | color | size    |
|--------|---------------------------------------|--------------|--------------|------------------|--------|-----------|-------|---------|
| 123-s  | Tour De France 2013<br>Womens T-Shirt | 19.99<br>USD | out of stock | 123              | unisex | adult     | white | small   |
| 123-m  | Tour De France 2013<br>Womens T-Shirt | 19.99<br>USD | in stock     | 123              | unisex | adult     | white | medium  |
| 123-l  | Tour De France 2013<br>Womens T-Shirt | 19.99<br>USD | in stock     | 123              | unisex | adult     | white | large   |
| 123-xl | Tour De France 2013<br>Womens T-Shirt | 19.99<br>USD | in stock     | 123              | unisex | adult     | black | x-large |

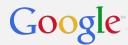

# **Special Cases: Shipping**

Attribute to help Google understand the total cost of purchasing your item

- US, UK, DE, and FR targeted feeds are required to provide shipping information for all items in a data feed
- Two options to do this:
  - Provide **shipping** attribute with value for each item in the feed
  - Specify default values in Merchant Center by creating a custom table go to Settings > Tax & shipping

| id  | title                                 | price     | condition | shipping               | shipping          |
|-----|---------------------------------------|-----------|-----------|------------------------|-------------------|
| 145 | Tour De France 2013<br>Womens T-Shirt | 19.99 USD | new       | US::Standard::<br>4.95 | US::Express::9.95 |

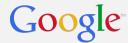

## **Special Cases: Tax**

Attribute in US to help Google understand the total cost of your item

- US targeted feeds are required to provide tax information for all items in a data feed
- Two options to do this:
  - Provide tax attribute with value for each item in the feed
  - Specify default values in Merchant Center by creating a custom table go to Settings > Tax & shipping

| id  | title                                 | price     | condition | tax         |
|-----|---------------------------------------|-----------|-----------|-------------|
| 145 | Tour De France 2013<br>Womens T-Shirt | 19.99 USD | new       | US:MI:6.0:Y |

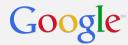

# **Special Cases: Unit Pricing Measure**

Attribute for EU countries and Switzerland only

- Attribute allows you to specify unit pricing information for an item
- Value should define the measure and/or dimension for an item, specifically:
  - Volume, weight, area, or length of product without packaging
  - Net drained weight of product (in case of food items)
- Recommended for UK, DE, FR, IT, ES, ES, CH, CZ, and NL targeted feeds
- Should also submit attribute unit pricing base measure

| id  | title                             | price     | unit pricing<br>measure | unit pricing base<br>measure |
|-----|-----------------------------------|-----------|-------------------------|------------------------------|
| 145 | Fever - Womens<br>Perfume by G.S. | 50 USD    | 50ml                    | 100ml                        |
| 267 | Ardeur - Mens Perfume by G.S.     | 74.99 USD | 75ml                    | 150ml                        |

Price for first item will be displayed as \$50 (\$100 /100ml)

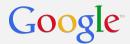

# **Special Cases: Energy Labels**

Attribute for EU countries and Switzerland only

- Attribute allows you to specify the energy efficiency class for certain product categories as defined in EU directive 2010/30/EU
- Requires standardized values: G, F, E, D, C, B, A, A+, A++, A+++
- Recommended for UK, DE, FR, IT, ES, ES, CH, CZ, and NL targeted feeds (if applicable)

| id  | title                                                 | price      | condition | energy<br>efficiency class |
|-----|-------------------------------------------------------|------------|-----------|----------------------------|
| 145 | Chest Freezer - 25<br>cubic feet, EnergyStar<br>Rated | 315.50 USD | new       | A                          |
| 267 | Chest Freezer - 30 cubic feet                         | 299.75 USD | used      | В                          |

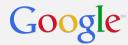

# **Special Cases: Installments**

#### Attribute for Brazil only

- Attribute allows you to specify an option for shoppers to pay in multiple installments in feed, you'll use "number of payments:payment amount"
- If multiple installment plans are offered, can specify which to use in PLAs
- Note: installment option outlined in feed must be visible on landing page

| id  | title                                                 | price      | condition | installment |
|-----|-------------------------------------------------------|------------|-----------|-------------|
| 145 | Chest Freezer - 25<br>cubic feet, EnergyStar<br>Rated | 315.60 BRL | new       | 6:52.60 BRL |
| 267 | Chest Freezer - 30 cubic feet                         | 299.99 BRL | used      | 6:50 BRL    |

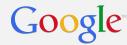

# Managing PLA Campaigns

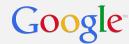

## **Product Listing Ads Campaigns**

You'll use certain attributes to target and track your PLA campaign

| Attribute        | Definition                                                                                                    |  |  |
|------------------|----------------------------------------------------------------------------------------------------|--|--|
| id               | Unique identification number for every product in feed - useful for bidding on individual products, perhaps best sellers                                                                                                    |  |  |
| product type     | Classification of of your products by category (e.g. Bikes > Road Bikes > Mens) - useful for bidding differently on different product categories  Note: while you can customize values in this attribute however you'd like, many merchants simply copy the values they're already using for the "google product category" attribute |  |  |
| brand            | Manufacturer's brand name for a product - useful for submitting on particular brands of products                                                                                                    |  |  |
| adwords labels   | Custom tags for products - useful for grouping products in an arbitrary way so that you can bid on them as a group (e.g. "clearance" label to tag shirts, shoes, and handbags that are on sale but share no other attribute values) - can use multiple labels for a single item                                                      |  |  |
| adwords grouping | Very similar to "adwords labels" only difference is that you can only have 1 grouping tag per item  Note: for the CPA% bidding beta, can only use this attribute to target groups of products                                                                                                    |  |  |
| adwords redirect | Two main uses:  1) Specify a separate tracking URL to report on traffic coming from Google Shopping 2) Specify a mobile landing page for products  In both cases, must ensure URL redirects to the same domain as the item's product page URL                                                                                        |  |  |

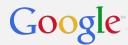

# **Product Listing Ads Campaigns**

Example: Acme Bikes Shop PLA campaign attributes

- Acme Bikes Shop wants to prioritize their best selling and their high margin items so, they
  use labels to tag relevant products in their data feed
- Tip: Important to think about how you want to bid on groups of your products when creating feeds - this way, you can ensure they share at least 1 attribute so you can target them together

| id  | title                                            | price          | availability | adwords<br>labels | adwords<br>labels | product type                     | brand             |
|-----|--------------------------------------------------|----------------|--------------|-------------------|-------------------|----------------------------------|-------------------|
| 1   | Schwinn 26" Ladies'<br>Delmar Cruiser Bike       | 220.99<br>USD  | in stock     | bestseller        | high<br>margin    | Bikes > Cruisers                 | Schwinn           |
| 2   | Tour De France<br>Legacy Bike (Yellow,<br>Black) | 1999.99<br>USD | in stock     |                   | high<br>margin    | Bikes ><br>Performance><br>Road  | Tour de<br>France |
| 123 | Tour De France 2013<br>Womens T-Shirt            | 19.99<br>USD   | in stock     | bestseller        |                   | Apparel > Non-<br>Biking> Shirts |                   |

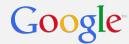

# Your Turn

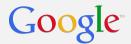

# **Product Listing Ads Campaigns**

Exercise C - Build a complete data feed

Use the same product from exercise A.

Apparel > Non-Biking > Shirts > T-Shirts

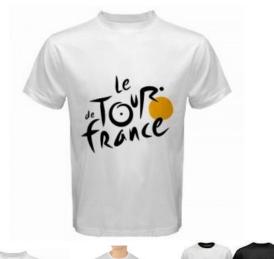

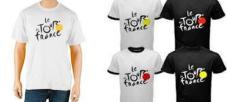

#### **Tour De France 2013 Womens T-Shirt (White)**

This official Tour De France women's t-shirt let's you show your biking pride no matter where you go. Comfortable and stylish, it makes a great addition to any biking advocates wardrobe.

\$1,999.99

in stock!

**Add to Cart** 

- Free shipping
- 100% cotton
- Machine washable
- Unisex
- Adult sizes only
- Available in S, M, L, XL

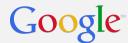

# **Product Listing Ads Campaigns**

#### Exercise C - Build a complete data feed

- 1. Add a new sheet to the spreadsheet from exercise A
- 2. Enter the names of the attributes you identified in the first row
- 3. Enter the values of the attributes you identified in the second row
- 4. Add additional recommended attribute names and values as you see fit to fully describe the product

#### **Tips**

- This product is an "apparel" product, so check special attribute requirements
- The product has different size variants available
- It's sold in US dollars, so assume the feed will target the US

#### **Answer**

Your feed should look <u>similar to this</u>

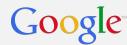

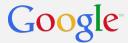

1) Register your feed in your Merchant Center account

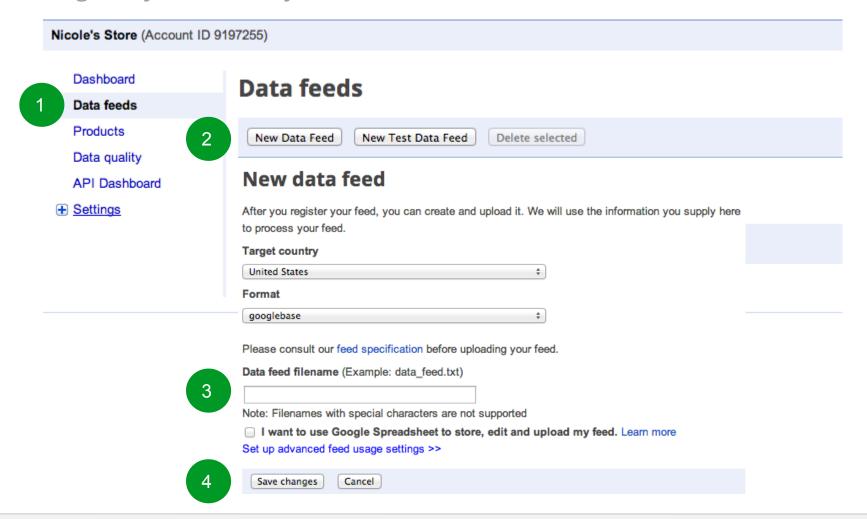

Help: Learn more about registering a data feed.

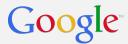

2) Upload your feed to Merchant Center

# 1) Direct upload Recommended for: Beginners Feeds < 20MB

# 2) File transfer protocolRecommended for:Advanced users

Feeds <1GB

# 3) Automatic uploadsRecommended for:Advanced users

Feeds <1GB

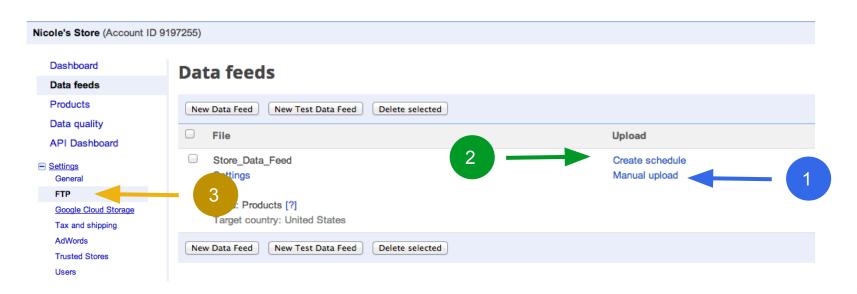

Help: Learn more about feed upload options.

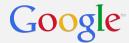

Tips for success with data feed submission

- When submitting a new feed or a feed with new items, it may take up to 2 business days for your items to be reviewed and approved to run as PLAs
- Must submit your feed at least once every 30 days for optimal performance, should resubmit your feed whenever product information changes, up to once per day
- If you're using multiple feeds, keep items in the same feed with each submission in other words, avoid moving items to different feeds
- Upload your feed as a "test feed" to get a report of errors and issues with your feed
  - In Data Feeds tab in Merchant Center, click "New Test Data Feed" to register a new test feed
  - Upload feed in registered test feed slot
  - To view errors report:

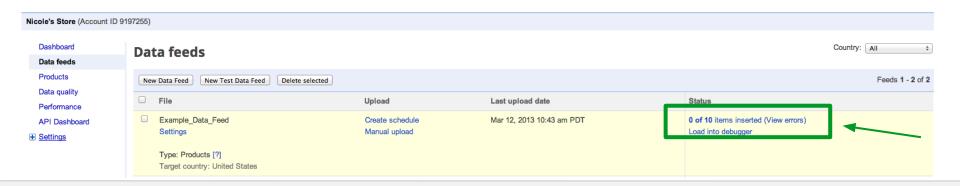

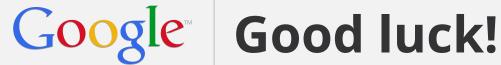